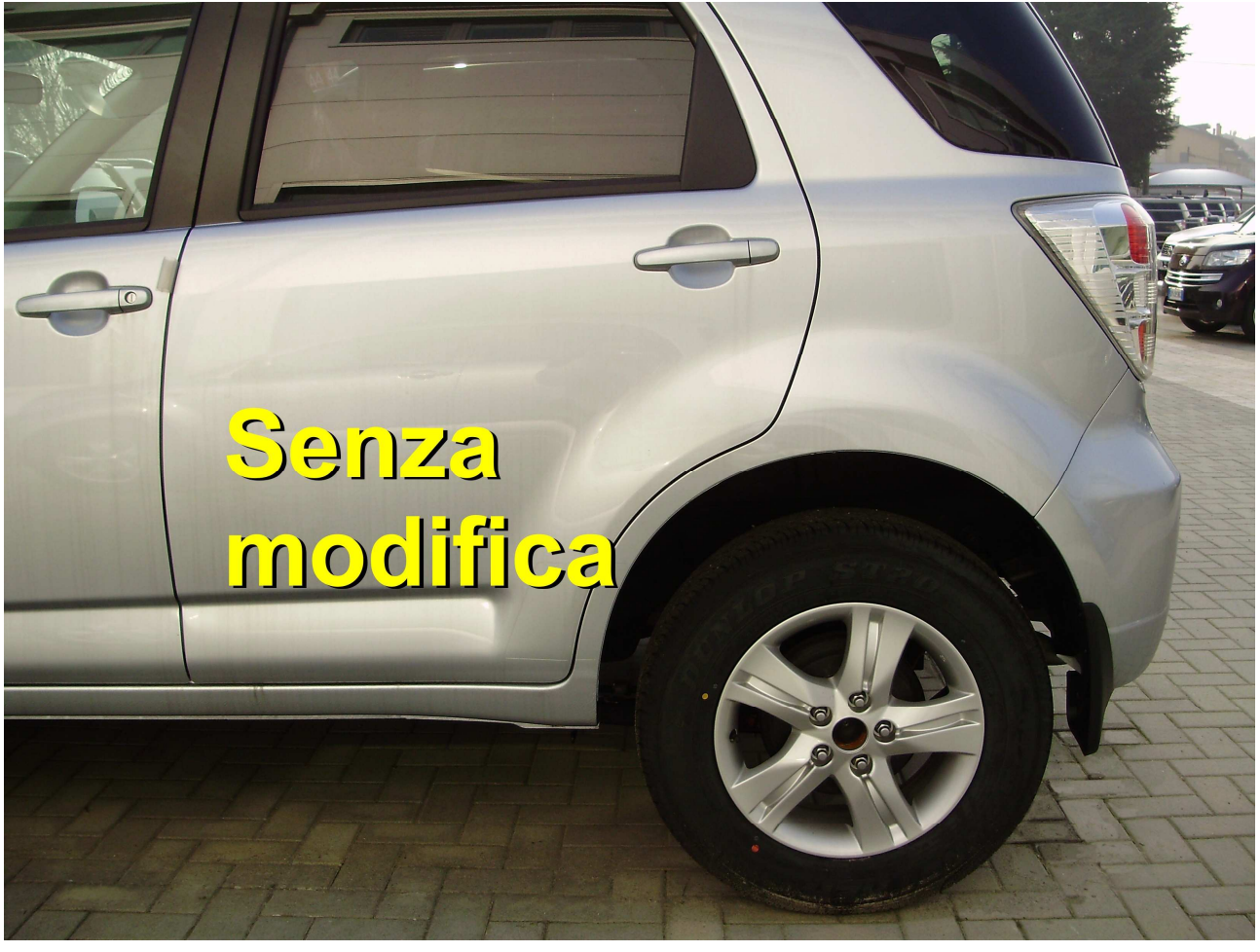

*TERIOS "NORMALE"*

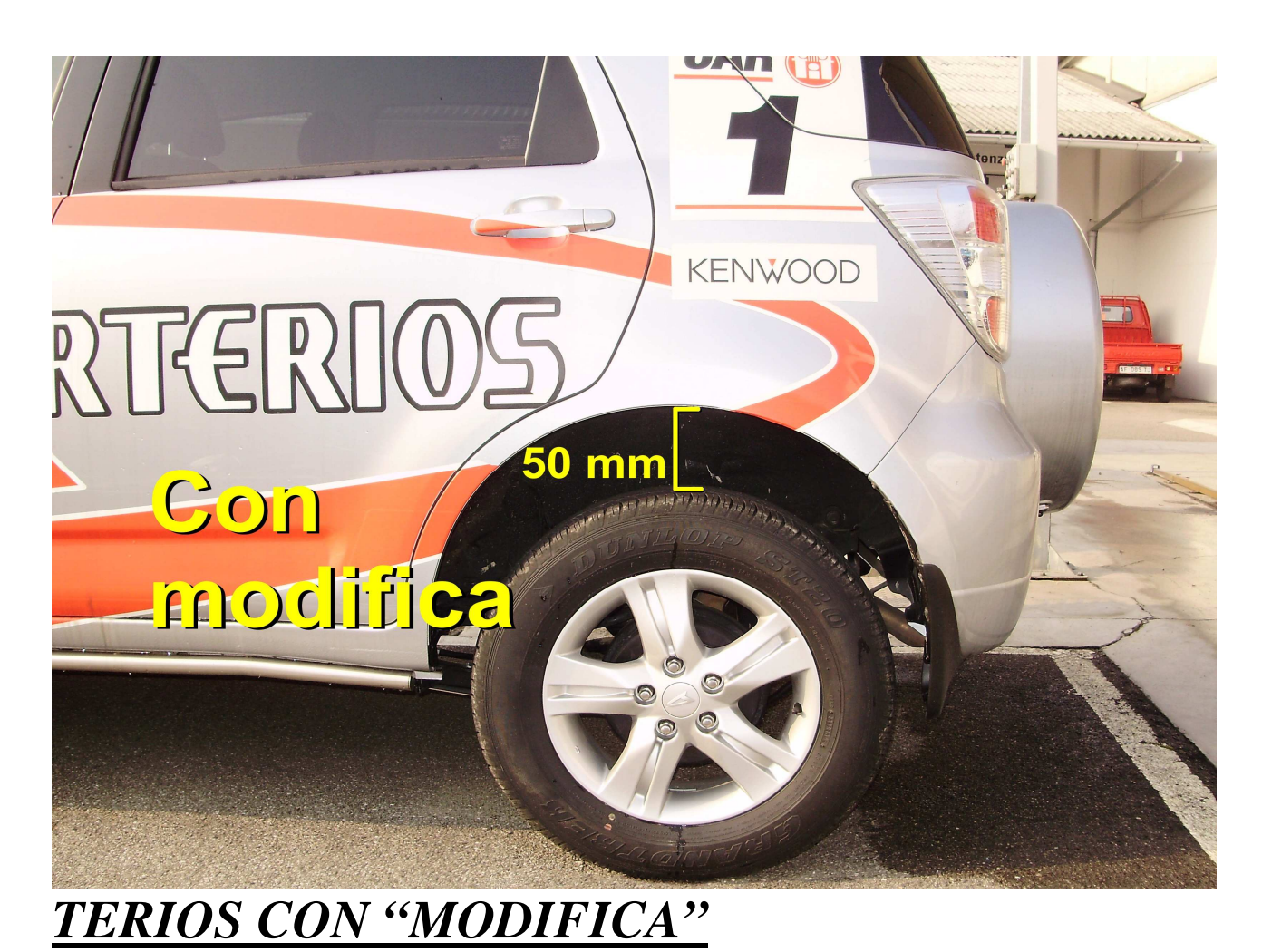